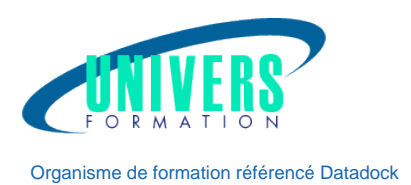

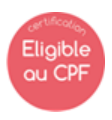

# Powershell - Automatiser les tâches

# Option dans le cadre du CPF - Certification ENI-CITPOW - tarif unitaire :150 € (180 € TTC)

Windows PowerShell, anciennement Microsoft Command Shell (MSH) est une suite logicielle développée par Microsoft qui intègre une interface en ligne de commande, un langage de script nommé PowerShell ainsi qu'un kit de développement.

PowerShell est un langage de script fondé sur la programmation orientée objet. Ce logiciel est l'interpréteur de l'interface en ligne de commande de l'environnement de développement Windows PowerShell.

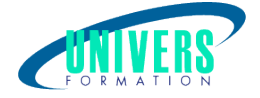

## Objectifs de la formation :

Administrer des stations de travail, serveurs et applications avec Windows PowerShell 4.0. Gérer l'exécution des scripts avec le traitement en pipeline et les opérateurs de contrôle de flux.

## Pré-requis :

Avoir une bonne connaissance des systèmes d'exploitation Windows. Connaissance d'un langage de programmation ou de script.

## Moyens et méthodes pédagogiques :

Les prestations de formation sont assurées par des formateurs professionnels qui utilisent des moyens pédagogiques adaptés.

En amont de la formation :

Si besoin, nous auditons les stagiaires afin de constituer des groupes homogènes Dans le cadre de session intra entreprise, les formateurs adaptent les programmes et animent des formations spécifiques sur site afin de répondre à vos besoins spécifiques. Pour un bon suivi du stage, le stagiaire dispose d'un ou plusieurs supports de cours.

Après le stage : Le stagiaire dispose d'une évaluation globale du stage. Les formateurs partagent leurs expériences dans un but d'amélioration continue.

## Modalités d'évaluation :

Evaluation à chaud par le biais de travaux pratiques.

## Movens techniques :

Salle(s) de cours équipée(s) des moyens audiovisuels avec le matériel adapté à la formation ( si besoin, ordinateur par stagiaire).

## Public :

Techniciens et administrateurs systèmes.

## NB :

Dans le cadre du CPF, la formation PowerShell est suivie par une certification ENI-CITPOW.

La certification ENI-CITPOW vous permet de valoriser vos compétences dans l'automatisation des tâches de gestion et d'administration système courantes à l'aide de scripts.

La certification ENI-CITPOW est un label qualité attestant officiellement de votre expertise et répondant aux demandes actuelles du marché.

Durée maximale du passage de la certification : 2H00 Code CPF national : 236 556

## Durée : Référence : Type de formation :

2 jours PRO-POW-0261 Formation qualifiante

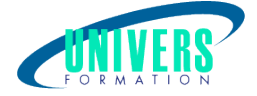

## Programme de la formation

### 1. Introduction à PowerShell

Identifier les possibilités d'automatisation Analyser les lacunes des solutions d'automatisation existantes Combiner la fonctionnalité d'un shell et d'un langage de script

2. Principes de base de PowerShell

### 3. Évaluation de la console PowerShell

Administrer des ordinateurs locaux et distants Utiliser l'aide de PowerShell Parcourir les lecteurs PowerShell

### 4. Configuration de PowerShell

Prévenir l'exécution de code malveillant grâce à une stratégie de sécurité élevée Optimiser l'environnement utilisateur avec les profils

### 5. Utilisation de cmdlets pour invoquer des fonctionnalités

Rationaliser les scripts avec une syntaxe simplifiée Améliorer la productivité et la maintenabilité grâce à une structure de commande cohérente

6. Manipulation d'instances d'objets PowerShell Lire et écrire des propriétés d'objet Définir le comportement de l'objet avec les opérateurs de méthode

7. Contrôle de l'exécution des scripts

### 8. Création du pipeline d'objets

Rationaliser les tâches d'administration avec le traitement en pipeline Isoler les objets grâce au filtrage

### 9. Mise en oeuvre du contrôle de flux

Énumérer les objets avec les boucles foreach-object Utiliser des opérateurs de comparaison et l'instruction Switch Créer du code modulaire à l'aide de fonctions Accroître la performance des expressions avec les opérateurs

### 10. Utilisation du PSProvider Active Directory

### 11. Accès aux objets Active Directory

Créer des utilisateurs, ordinateurs et groupes Modifier et supprimer efficacement les objets existants Manipuler l'appartenance au groupe